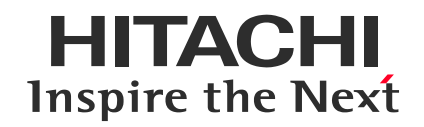

## **Benchmark Tools 2021/07/07 日立製作所**

© Hitachi, Ltd. 2021. All rights reserved.

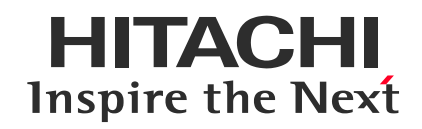

## **Contents**

- **. Benchmark Tools**
- **. 基礎理解**
- **. Hyperledger Caliper**

## **1. Benchmark Tools**

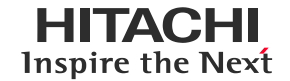

いくつかのbenchmark toolsが存在する

- ethereum/test-tools <https://github.com/ethereum/test-tools>
- Chainhammer <https://github.com/drandreaskrueger/chainhammer>
- BCTMark https://gitlab.inria.fr/dsaingre/bctmark
- Blockbench https://www.comp.nus.edu.sg/~dbsystem/blockbench/
- Hyperledger Caliper [https://github.com/hyperledger/caliper](https://github.com/ethereum/test-tools)

#### **2-1. 基礎理解**

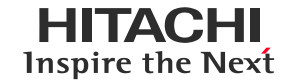

- 前提
	- Bitcoinは論理上は最大で7tps(実際は3~4tps)
	- Ethereumは10~15tpsを処理している <https://ethereum.org/ja/developers/docs/dapps/#implications-of-dapp-development>
	- Hyperledger Fabricは論文では2200tpsだが一般的な環境では700~1200tps <https://ieeexplore.ieee.org/document/9169454> https://www.ibm.com/blogs/blockchain/2019/01/answering-your-questions-on-hyperledger-fabricperformance-and-scale/
- 論理値と実測値など混在、また測定環境もツールも同じではない
- 誰のために何を測定するのかが重要
	- 開発者であれば多くのメトリクスを取り改善に役立てたい
	- ユーザーはTPSで十分かもしれない

### **2-2. Hyperledger Performance and Scale Working Group**

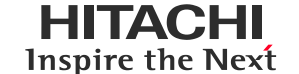

- 異なるブロックチェーン間のパフォーマンスを測定・比較することは非常に困難
- パフォーマンスを正確に一貫して評価するために用語や指標を定義する必要がある
- 主要なメトリクスの定義
	- **Read Latency** = レスポンスを受け取った時間 送信時間
	- **Read Throughput** = 総読み取り操作数/総時間 定義された時間内にどれだけ多くの読み取り操作が完了したかを示す。RPSで表す
	- **Transaction Latency** = (確認時間@閾値) 送信時間 トランザクションの結果がネットワーク上で使用可能になるまでの時間。全てのノードで結 果を確認できるため伝搬時間やコンセンサスの時間が含まれる。ネットワーク上の50%や 90%のノードで結果が反映されるネットワークの閾値も設定できる
	- **Transaction Throughput** = コミットされたトランザクションの総数/コミットされた ノードの合計時間@コミットしたノード数 1つのノードではなくネットワークの全てのノードでコミットされたレート。TPSで表す。無効な トランザクションは含まれない

#### **2-3. Hyperledger Performance and Scale Working Group**

- テスト環境として考慮すべきこと
	- コンセンサスプロトコル
	- ノードの地理的分布
	- ハードウェア環境
	- ネットワークモデル(FWを利用している等)
	- テストトランザクションに関与するノードの数
	- 依存するソフトウェアコンポーネント
	- テストツール
	- 利用するデータストアの種類(CouchDB, H2, Postgres等)
	- ワークロード
- これらの詳細を明らかにすることで、プラットフォーム間でのパフォーマンステストの比較が容易に なるため、テスト結果の一部として記載する必要がある

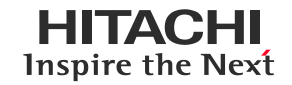

### **3-1. Hyperledger Caliper**

HITACHI Inspire the Next

- Blockchainのベンチマークツール、前述のPSWGも開発に協力
- Hyperledger Fabric, Besu, Ethereum, FISCO BCOSがサポートされている
- ネットワークの定義(計測環境)とワークロードの定義(どのようなTxを発行するか)

```
"caliper": {
  "blockchain": "ethereum"
},
"ethereum": {
  "url": "ws://localhost:8546",
  "contractDeployerAddress": "0xc0A8e4D21…",
  "contractDeployerAddressPassword": "password",
  "fromAddress": "0xc0A8e4D217eB85b812aeb…",
  "fromAddressPassword": "password",
  "transactionConfirmationBlocks": 2,
  "contracts": {
    "simple": {
      "path": "./src/ethereum/simple/simple.json",
      "estimateGas": true,
      "gas": {
        "query": 100000,
        "transfer": 70000
      }
    }
  }
}
```
#### **ネットワーク フークロード しょうしゃ アンプロード しゅうしゃ アークロード**

workers: type: local number: 1 rounds: - label: open txNumber: \*number-of-accounts rateControl: type: fixed-rate opts: tps: 50 workload: module: benchmarks/scenario/simple/open.js arguments: \*simple-args - label: query txNumber: \*number-of-accounts rateControl: type: fixed-rate opts: tps: 100 workload: module: benchmarks/scenario/simple/query.js arguments: \*simple-args - label: transfer txNumber: 50 rateControl: type: fixed-rate opts: tps: 5 workload: module: benchmarks/scenario/simple/transfer.js arguments: << : \*simple-args money: 100

#### 3-2. 測定結果

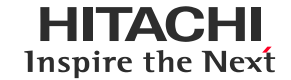

- Sampleで用意されているシナリオの測定結果  $\bullet$ 
	- ethereum/client-go
	- 1ノード (m5.2xlarge) で実行

#### 前ページに記載されたワークロード

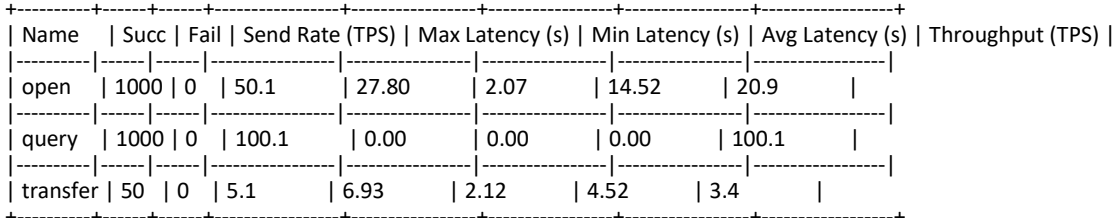

#### 各パラメータを10倍にした結果

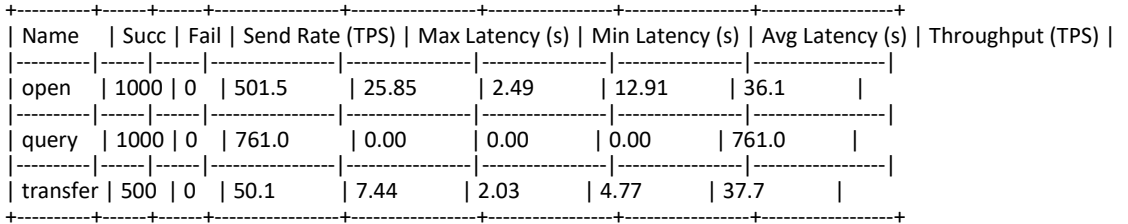

# **HITACHI** Inspire the Next